Sonali Arora<sup>∗</sup>

27-28 February 2014

# **Contents**

#### **[1 Visualization](#page-0-0) 1**

# <span id="page-0-0"></span>**1 Visualization**

R has some great visualization packages; Here we take a quick tour of visualization facilities tailed for sequence data and using Bioconductor approach using *[Gviz](http://bioconductor.org/packages/release/bioc/html/Gviz.html)* The *[Gviz](http://bioconductor.org/packages/release/bioc/html/Gviz.html)* package produces very elegant data organized in a more-or-less familiar 'track' format. The following exercises walk through the Gviz User guide Section 2.

**Exercise :** *[Gviz](http://bioconductor.org/packages/release/bioc/html/Gviz.html)* **visualization** Load the Gviz package and sample GRanges containing genomic coordinates of CpG islands. Create a couple of variables with information on the chromosome and genome of the data (how can this information be extracted from the cpgIslands object?).

library(Gviz) data(cpgIslands) chr <- "chr7" genome <- "hg19"

The basic idea is to create a track, perhaps with additional attributes, and to plot it. There are different types of track, and we create these one at a time. We start with a simple annotation track

```
atrack <- AnnotationTrack(cpgIslands, name="CpG")
plotTracks(atrack)
```
<sup>∗</sup><sarora@fhcrc.org>

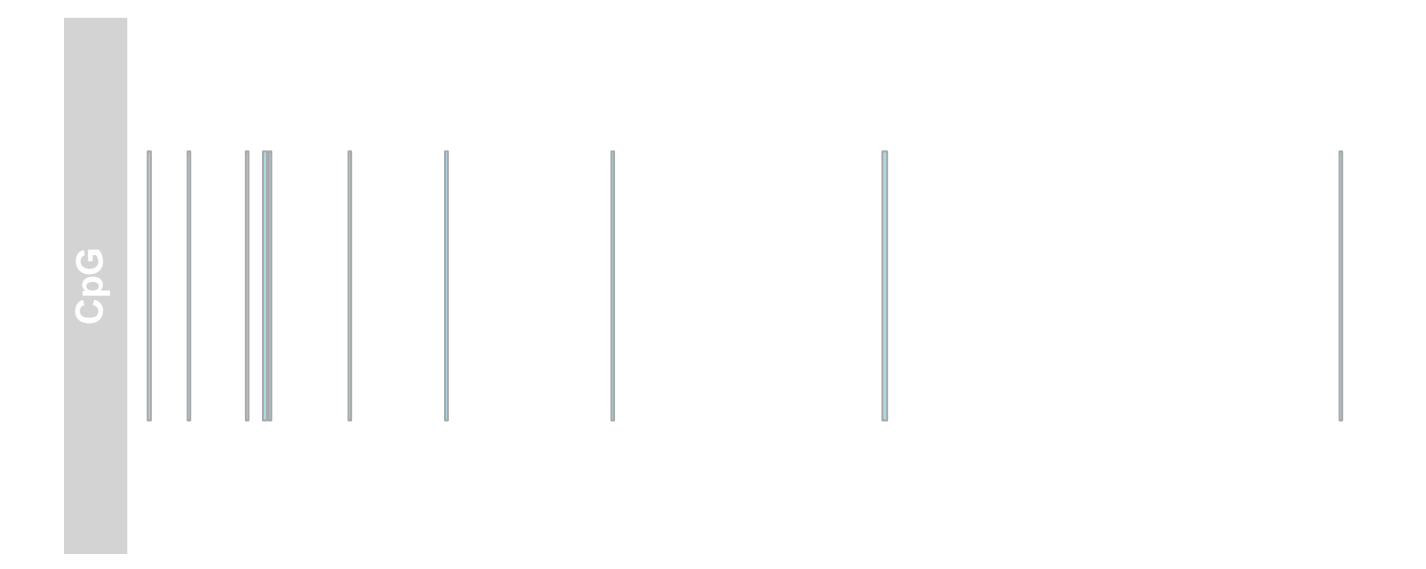

Then add a track that represents genomic coordinates. Tracks are combined during when plotted, as a simple list. The vertical ordering of tracks is determined by their position in the list.

gtrack <- GenomeAxisTrack() plotTracks(list(gtrack, atrack))

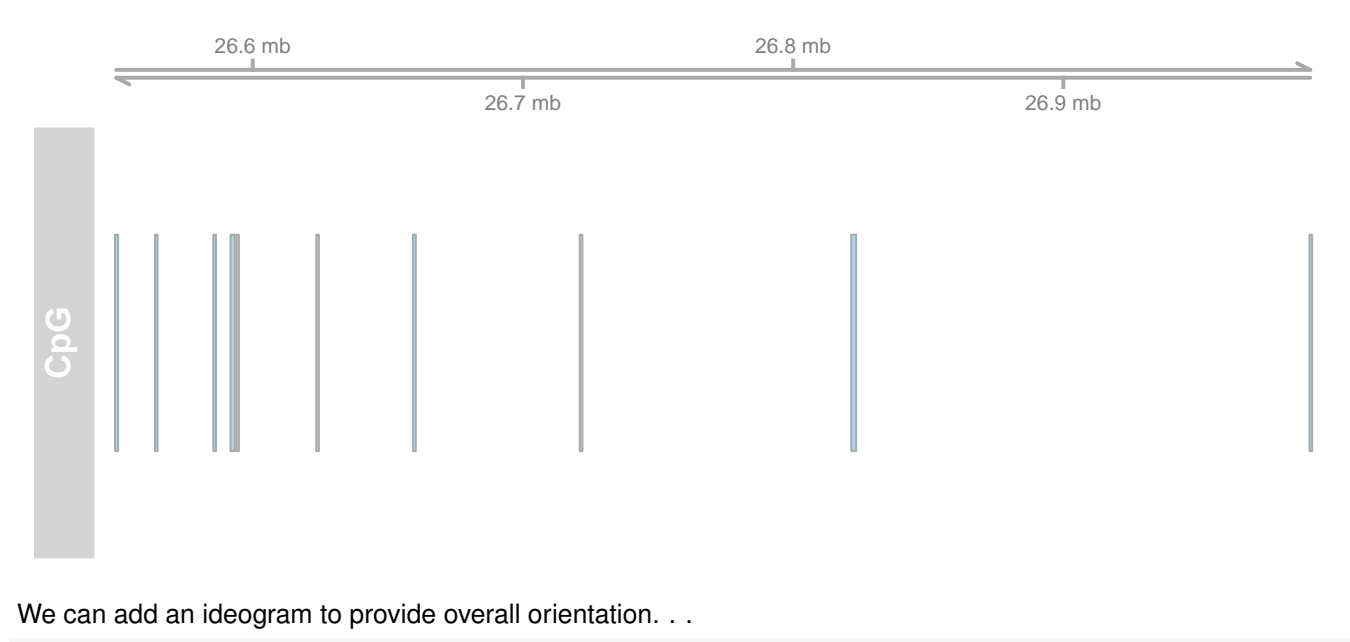

itrack <- IdeogramTrack(genome=genome, chromosome=chr) plotTracks(list(itrack, gtrack, atrack))

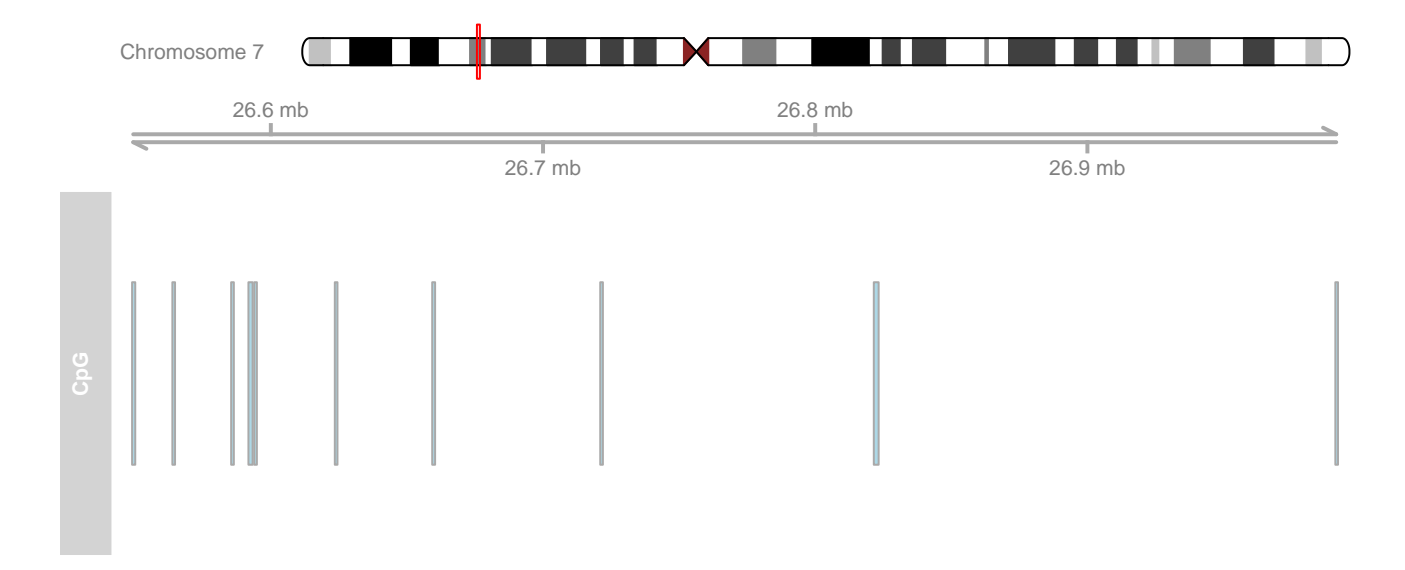

And a more elaborate gene model, as an data.frame or GRanges object with specific columns of metadata.

```
data(geneModels)
grtrack <-
   GeneRegionTrack(geneModels, genome=genome,
   chromosome=chr, name="Gene Model")
tracks <- list(itrack, gtrack, atrack, grtrack)
plotTracks(tracks)
```
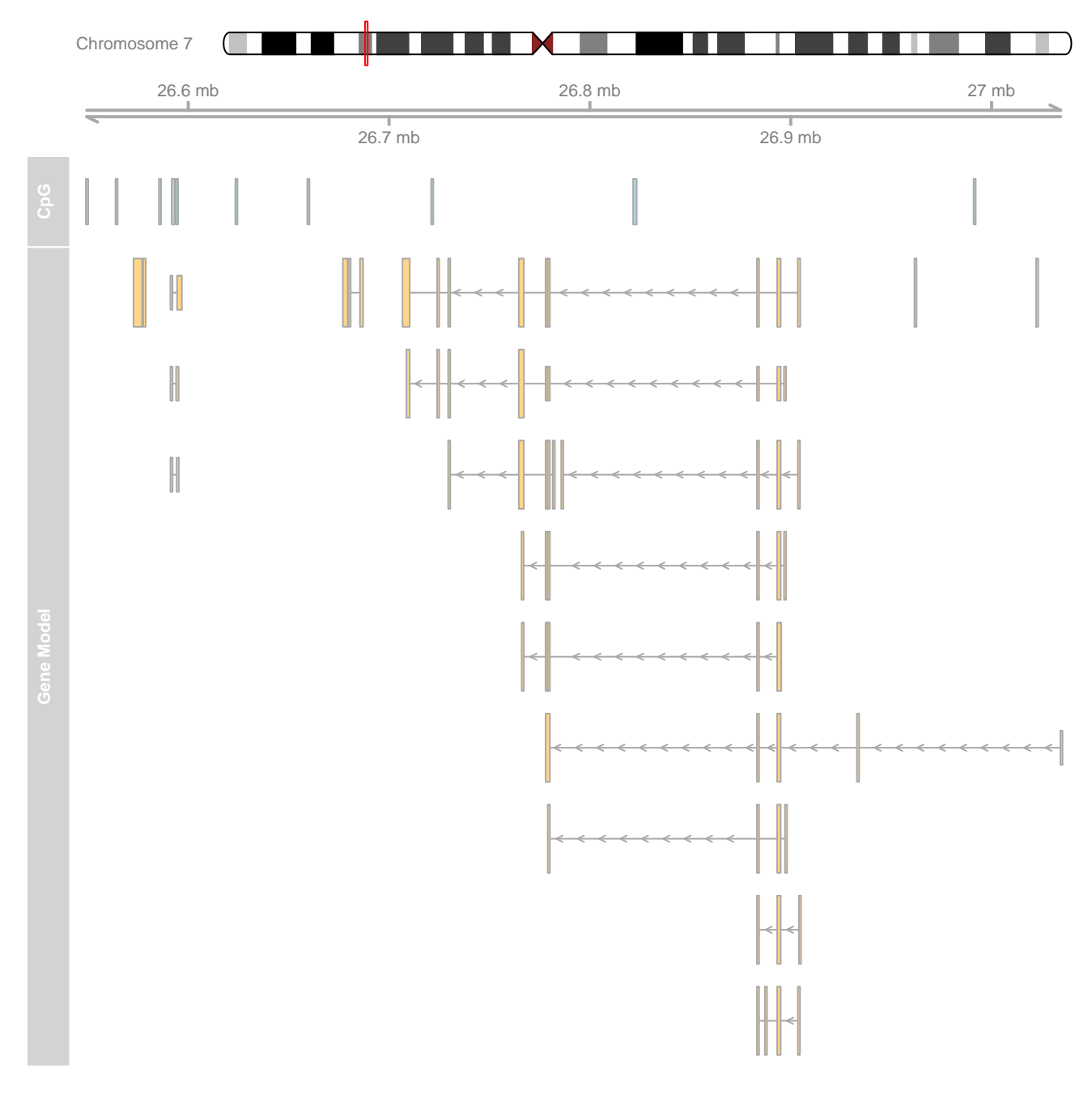

### Zooming out changes the location box on the ideogram

plotTracks(tracks, from=2.5e7, to=2.8e7)

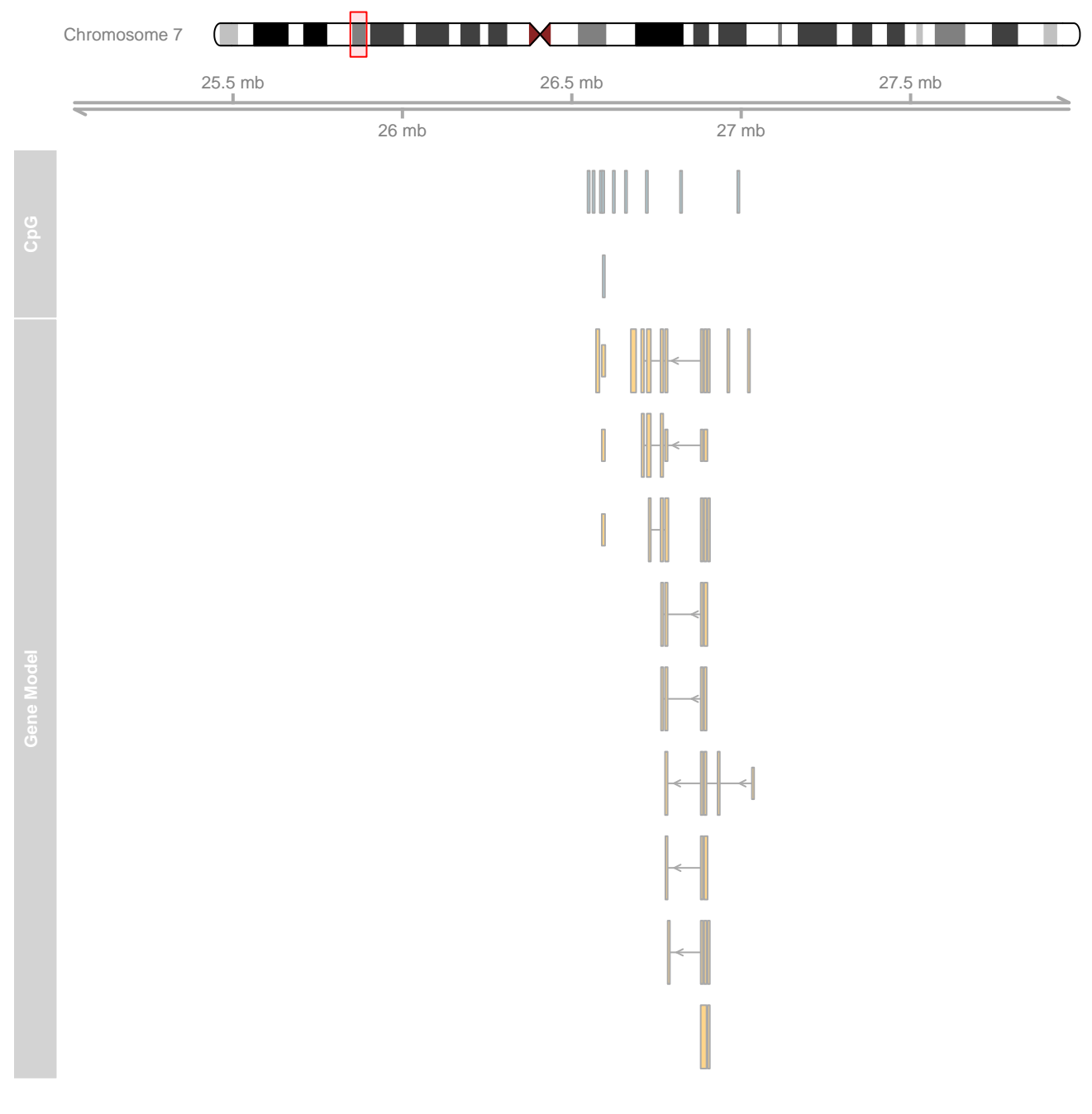

## When zoomed in we can add sequence data

library(BSgenome.Hsapiens.UCSC.hg19) strack <- SequenceTrack(Hsapiens, chromosome=chr) plotTracks(c(tracks, strack), from=26450430, to=26450490, cex=.8)

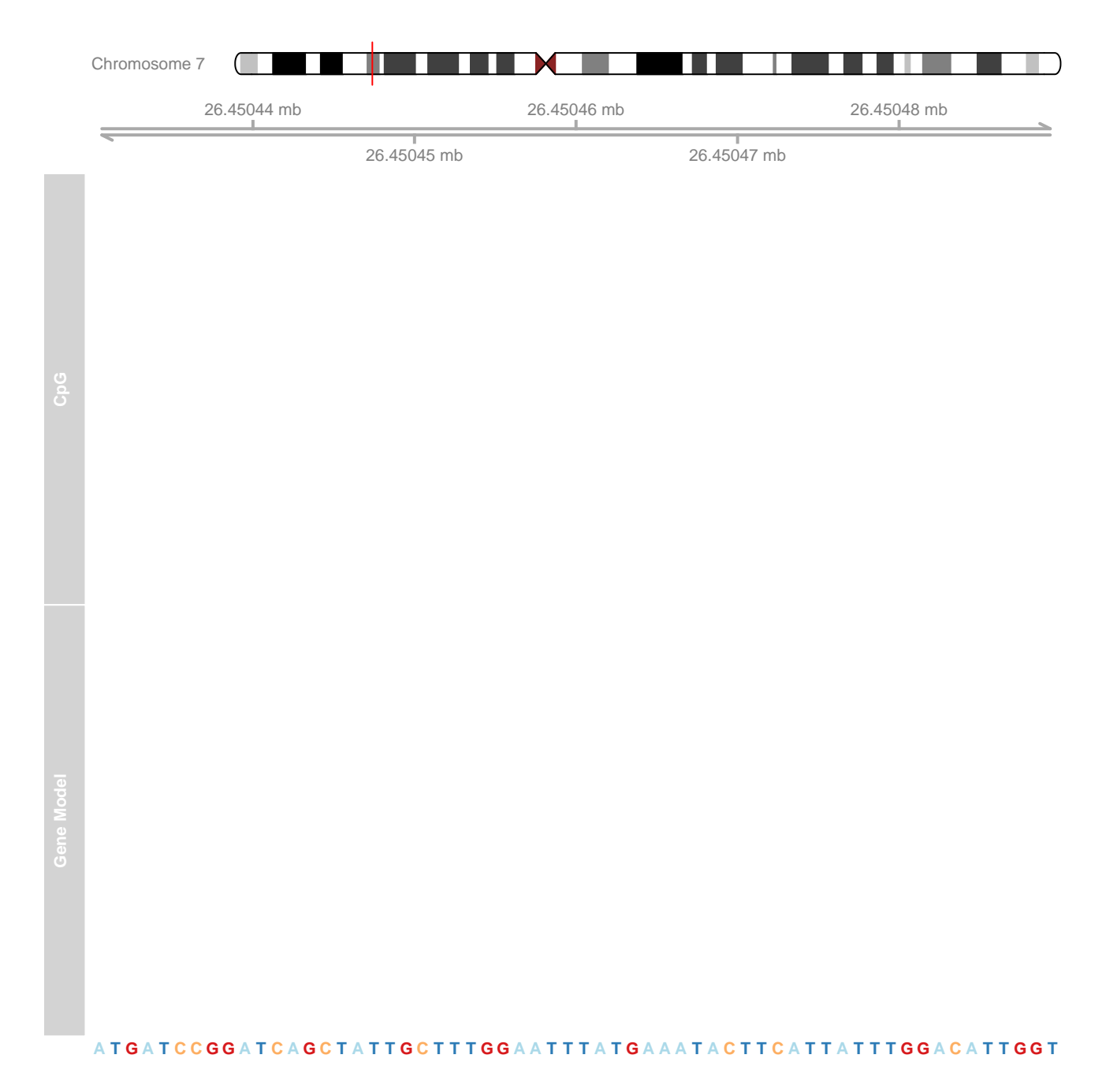

As the Gviz vignette humbly says, 'so far we have replicated the features of a whole bunch of other genome browser tools out there'. We'd like to be able integrate our data into these plots, with a rich range of plotting options. The key is the DataTrack function, which we demonstrate with some simulated data

```
## some data
lim <- c(26700000, 26900000)
coords \leq seq(\lim[1], \lim[2], 101)dat <- runif(length(coords) - 1, min=-10, max=10)
## DataTrack
dtrack <-
DataTrack(data=dat, start=coords[-length(coords)],
 end= coords[-1], chromosome=chr, genome=genome,
```
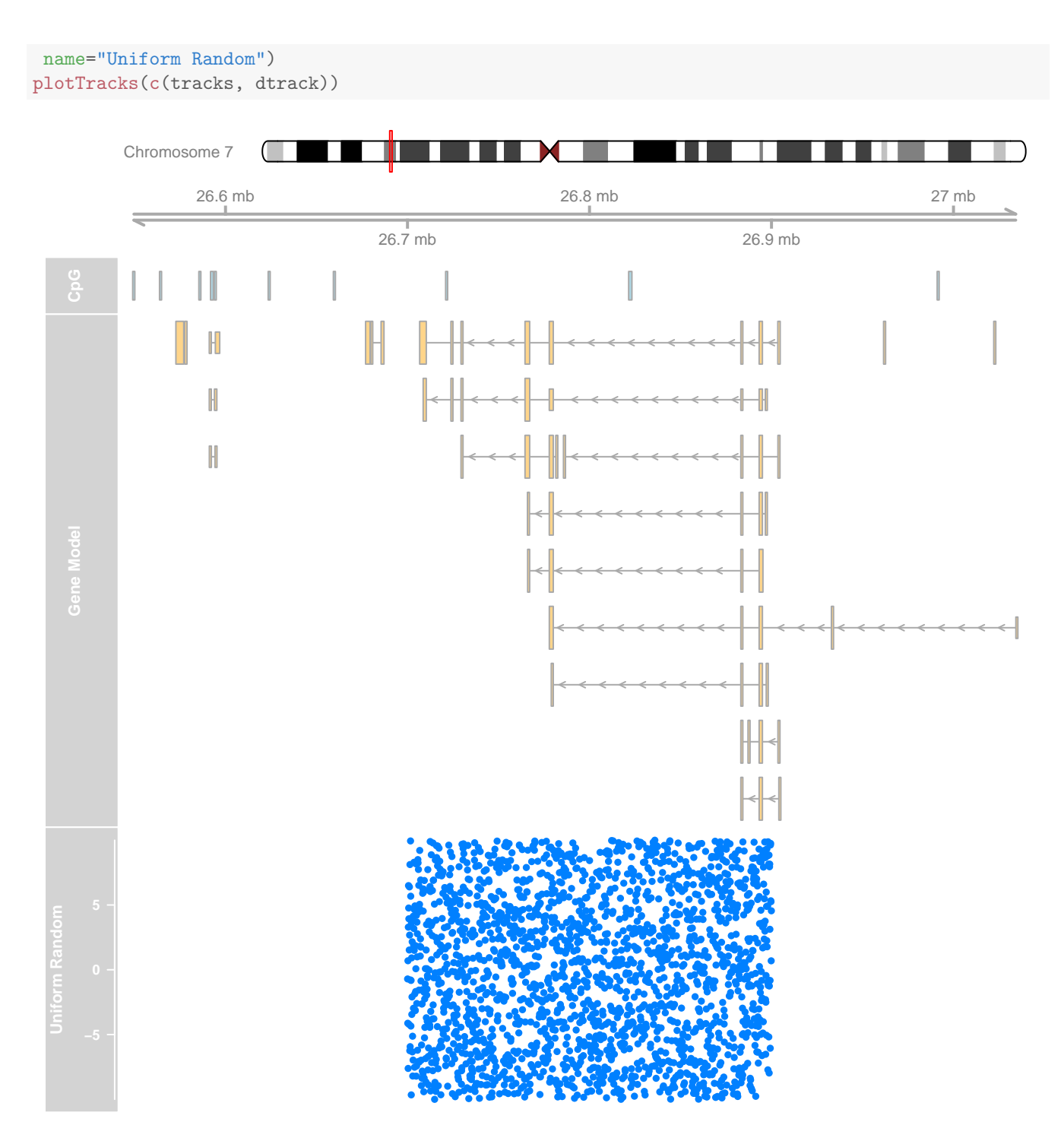

Section 4.3 of the Gviz vignette illustrates exibility of the data track.